### I. SUPPLEMENTARY MATERIAL

#### A. C/Fortran implementation of the SANN s
heme

Hereby, we propose the  $C(SANN.c)$  and Fortran  $(SANN.f)$  implementation of the SANN

#### B. SANN.c

### /∗

 $\ast$  @ file sann.c

\* @author van Meel, Filion, Valeriani, Frenkel

∗ date November 2011

\* ©brief Sample implementation of the SANN algorithm in C ∗/

## /∗

\* ©struct NbData \* @brief Defines an {index, distance} pair for use as neighbour data ∗/ {

int id;  $//$  Id of neighbour particle double distance; // Distance to neighbour particle

# /∗

\* ©brief Compares the distance of two neighbours for use in 'qsort' ∗ @param nb1 Pointer to first neighbour's NbData \* @param nb2 Pointer to second neighbour's NbData

 $\mathbf{A}$  , and the contract of the contract of the contract of the contract of the contract of the contract of the contract of the contract of the contract of the contract of the contract of the contract of the contract o

```
* @retval Returns negative if less, positive otherwise
∗/
\int \int \ln t \, dt nbless (const void *nb1, const void *nb2)
{
// cast 'const void' pointer to 'const NbData' pointer for
// both neighbours
     NbData *pnb1 = (const NbData*) nb1;NbData *pnb2 = (const NbData*) nb2;\sqrt{1} If first distance is smaller than second distance return
// n e gative value
     if ( pnb1 \rightarrow distance < pnb2 \rightarrow distance) return -1;
// Forget about 'equal' when using floating point numbers...
// Return positive value for 'greater than'
      r e t un r n 1 ; a seu r n 1 ; a seu r n 1 ; a seu r n 1 ; a seu r n 1 ; a seu r n 1 ; a seu r n 1 ; a seu r n
}
/∗
* @brief Computes the SANN set of nearest neighbours for a given particle
* @param id Id of particle who's neighbours are to be computed
* @param neighbours NbData array to receive neighbour {id, distance} pairs
∗ @param radius Pointer to double to receive SANN radius
* ©retval Number of neighbours computed by SANN, (-1) on error
∗/
int computeSANN ( int id, NbData *neighbours, double *radius)
{
     double distanceSum; // sum of neighbour distances
     int count; // number of all potential neighbours available
     int i; // a loop variable
```
// St ep 1 :  $//$  Get number and {id, distance} pairs of all potential neighbours.  $//$  In this example we use a Verlet neighbour list with a // large-enough cutoff distance for this task. SANN then chooses  $//$  its neighbours from this set.  $count = computeVerletNeighbors(id, neighbours);$ // If there are not enough neighbours available, report an error if (count  $<$  3) return  $-1$ ; // St epiter = 1 // Sort neighbours according to their distance in increasing order. // In this example we use a 'quicksort' algorithm for this task,  $//$  which exists in the standard C library stdlib.h qsort ( neighbours, count, sizeof ( NbData ), nbLess );  $//$  Step 3  $/4$ :  $//$  Start with 3 neighbours (it 's the minimum number of  $\frac{1}{2}$  neighbours possible) di s t anno 1980. Il secondo se a superiori di secondo se a superiori di secondo se a superiori di secondo se for  $(i=0; i <3; ++i)$ {  $//$  Add neighbour distance to sum  $distanceSum \leftarrow nbData[i].distance;$ }  $//$  Set SANN radius to distanceSum  $/$  (i - 2)  $*$ radius = distanceSum ;  $//$  Step 4  $/5$ :  $//$  Iteratively include further neighbours until finished, which is if

 $//$  the SANN radius is smaller than the distance to the next neighbour

```
while ((i < count) \& (i < result>radius > neighbours[i].distance)){
// Add neighbour distance to sum
                distanceSum \ \leftarrow \ neighbours[i].distance;// Compute new SANN radius
                *radius = distanceSum / (i - 2.0);// increase the SANN number of neighbours
                ++i ;
        de la construcción de la construcción de la construcción de la construcción de la construcción de la construcción
// If there were not enough neighbours for the algorithm to converge,
// report an error
        if (i = count) return -1;
// St epidemic and the first end of the first end of the first end of the first end of the first end of the first end of the first end of the first end of the first end of the first end of the first end of the first end of
1/ Return the number of SANN neighbours.
// Note: the SANN radius has already been stored in the
// pointer 'radius',
// which was provided as parameter to the function
        r e t un tropic de la contradactiva de la contradactiva de la contradactiva de la contradactiva de la contrada<br>En 1970, estableceu de la contradactiva de la contradactiva de la contradactiva de la contradactiva de la cont
}
// end−o f − f i l e
  C. SANN.f
! Fortran implementation of the SANN algorithm
\mathbf{I}
```
! van Meel, Filion, Valeriani and Frenkel November (2011)

4

- $\mathbf{I}$ declare all variable used in the subroutine i m p l i m p l i t none de la provincia de la provincia de la provincia de la provincia de la provincia de la
- ! npart = total number of particles in the system integer npart T  $m =$  tentative number of neighbours is the gradient of the gradient  $\mathbf{r}$  ,  $\mathbf{r}$  ,  $\mathbf{r}$  ,  $\mathbf{r}$  ,  $\mathbf{r}$  ,  $\mathbf{r}$  ,  $\mathbf{r}$  ,  $\mathbf{r}$  ,  $\mathbf{r}$  ,  $\mathbf{r}$  ,  $\mathbf{r}$  ,  $\mathbf{r}$  ,  $\mathbf{r}$  ,  $\mathbf{r}$  ,  $\mathbf{r}$  ,  $\mathbf{r}$  ,  $\mathbf{r}$  ,  $\$  $!$  countneighbors = number of neighbours of particle i integer countneighbors (1000)  $\mathbf{I}$  $neighbor = list of neighbors of particles i$  $int \, \text{eger}$  n eighbor  $(1000, 100)$  $\mathbf{I}$  ${\rm sort}$  neighbor = sorted neighbours  $integer$  sortneighbor  $(1000, 100)$  $!$  selected neighbors = list of selected neighbours  $integer \; selected \, neighborhood(1000, 100)$ T  $Nb = final number of neighbours of particles i$  $integer Nb(1000)$  $\mathbf{I}$ edge of the simulation box d o u b l e p r e p r e p r e p a d o u b e p r e p a d o u b e p a d o u b e p a d o u b e p a d o u b e p a  $\mathbf{I}$ distance = list of distances between each  $\mathbf{I}$ neighbour of particle i and particle i double precision distance  $(1000, 100)$  $!$  distances or ted = sorted distances double precision distances orted (1000,100)  $R(m)$  as in Eq.3 in the manuscript double precision  $rm, rm1$
- $\mathbf{I}$ x, y, z component of every particle i double precision  $x(1000)$ ,  $y(1000)$ ,  $z(1000)$

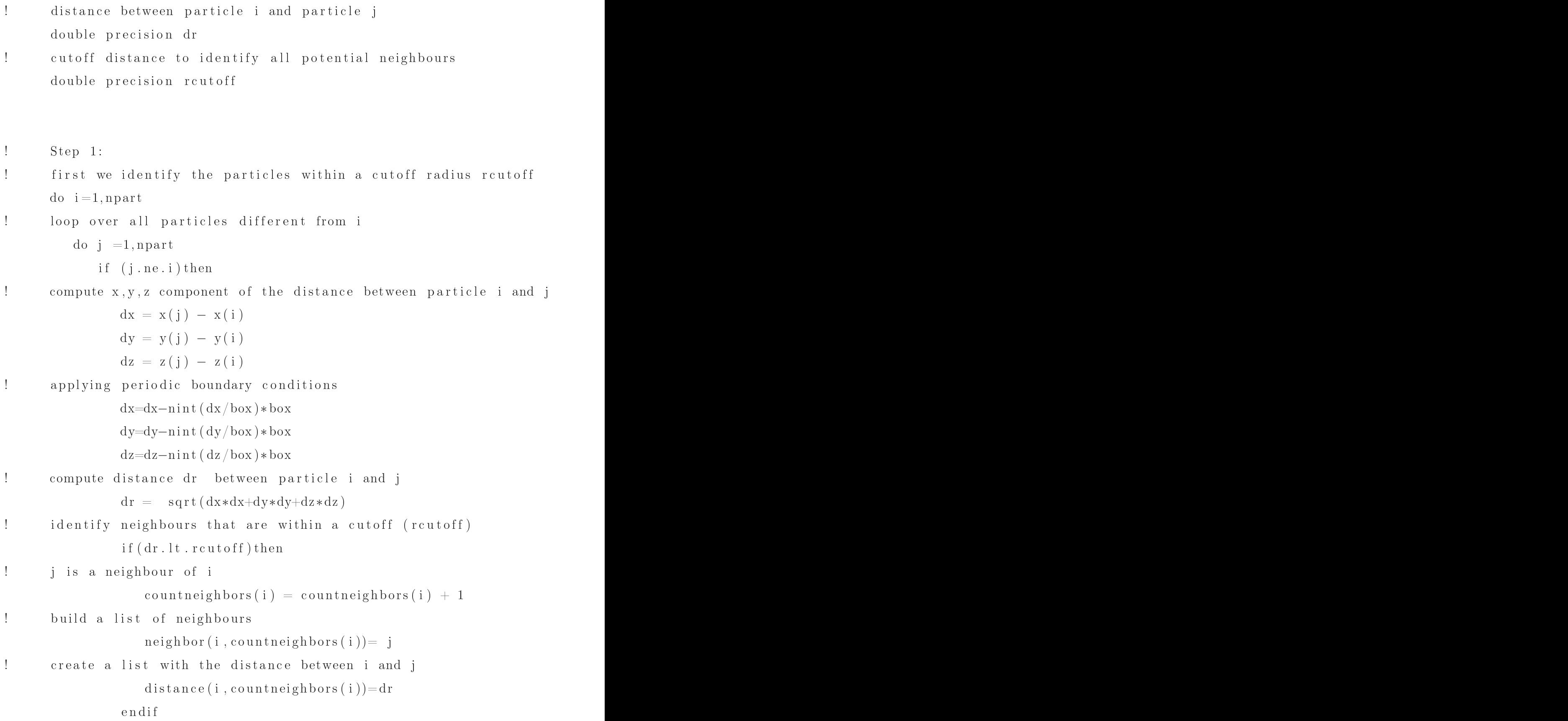

```
\mathbf{I}. St episode and the st episode and the st episode and the st episode and the st episode and the st episode and
\mathbf{I}for every particle i sort all (countneighbors)
! neighbours (neighbor) according to their
! distances (distance) and create a new list of
! particle i's (sortneighbor)
! and a new sorted list of distances (distancesorted)
     do i = 1, npartcall sort (i, countneighbors, distance, neighbor,
    & sortneighbor, distances orted)
     do i = 1, npart: St episode and the st episode and the st episode and the st episode and the st episode and the st episode and
! start with 3 neighbours
. St episode and the st episode and the st episode and the st episode and the st episode and the st episode and
! compute R(m) as in Eq. 3
       do kaj la kaj la kaj la kaj la kaj la kaj la kaj la kaj la kaj la kaj la kaj la kaj la kaj la kaj la kaj la ka
         rm = rm + distancesorted(i, k)rm = rm/(m-2)! compute r(m+1)\mathrm{do} j = 1, \mathrm{countneighbors}\left( \mathrm{i}\ \right)do kaj la provincia de la forma de la forma de la forma de la forma de la forma de la forma de la forma de la
            rm1 = rm1 + distancesorted(i, k)
```

```
rm1 = rm1/(m-2). St episode term in the state of the state of the state of the state of the state of the state of the state of
\mathbf{I}if (rm. ge.m1) thenm = m+1 = m+1 = m+1 = m+1 = m+1 = m+1 = m+1 = m+1 = m+1 = m+1 = m+1 = m+1 = m+1 = m+1 = m+1 = m+1 = m+1 = m+1 
. St episode terms and the first experimental experimental experimental experimental experimental experimental
! if rm < rm1, m is the final number of neighbours
! the final number of neighbours is m = Nb(i)! and the neighbours are selectedneighbors
      nb i de la provincia de la construcción de la construcción de la construcción de la construcción de la construcción
      do j = 1, Nb(i)selected neighbors(i, j) = sortneighbor(i, j)
```
## ! ! ! ! ! ! ! ! ! ! ! ! ! ! ! ! ! ! ! ! ! ! ! ! ! ! ! ! ! ! ! ! ! ! ! !